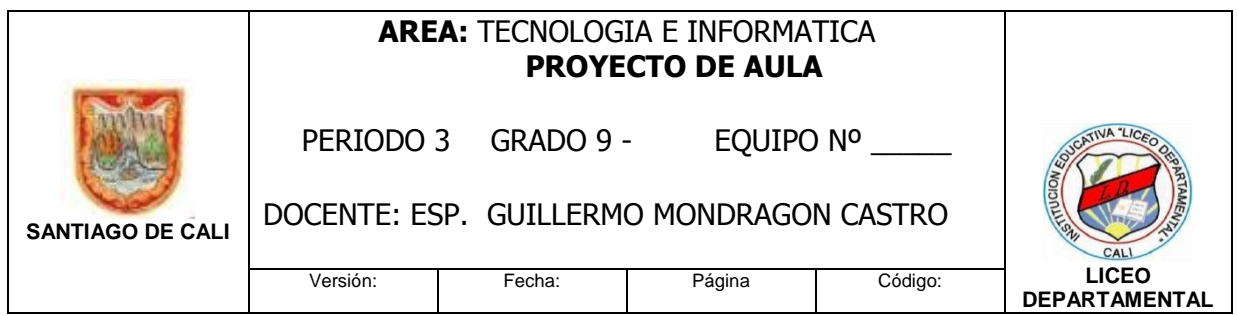

INVESTIGANDO DEL CONOCIMIENTO NOS VAMOS APROPIANDO

G.

## **PLAN DE AULA:**

# **ESTÁNDAR BÁSICO DE COMPETENCIA:**

#### **ESTÁNDAR BÁSICO DE COMPETENCIA: Tecnología y sociedad**

Reconozco las causas y los efectos sociales, económicos y culturales de los desarrollos tecnológicos y actúo en consecuencia, de manera ética y responsable.

### **COMPETENCIAS BÁSICAS:**

Analizo y explico la influencia de las tecnologías de la información y la comunicación en los cambios culturales, individuales y sociales, así como los intereses de grupos sociales en la producción e innovación tecnológica.

Analizo la importancia y el papel que juegan las patentes y los derechos de autor en el desarrollo tecnológico.

#### **COMPETENCIAS CIUDADANAS:**

Conozco y utilizo estrategias creativas para solucionar conflictos. (Por ejemplo, la lluvia de ideas.)

#### **COMPETENCIAS LABORALES GENERALES:**

Registro datos utilizando tablas, gráficos, diagramas y los utilizo en proyectos tecnológicos.

#### **I. LOGRO ESPERADO:**

Reconozco y aplico funciones avanzadas de Excel y Publisher en proyectos, contando con los portafolios y todo tipo de herramientas para desarrollo del pensamiento de orden superior. Abordando la resolución de conflictos por la vía del dialogo dentro y fuera de los equipos de trabajo.

#### **II. INDICADORES DE LOGRO:**

**1. Ser**: Honestidad, Respeto, Responsabilidad.

#### **2. Saber**:

Utilizar correo Entrar al blog del curso Conceptos básicos de Excel, presentaciones o transparencias, elaboración de encuestas.

#### **3. Hacer**:

Conforma parejas o tríos de trabajo Desarrollo de los puntos del grupo temático en su diario de procesos Enviar informes al correo cuando el tutor lo solicite: [gmondragon64@gmail.com](mailto:gmondragon64@gmail.com)

**4. Convivir**: **Proteger su integridad en la web Uso de las tic para mostrar originalidad e inventiva en el trabajo Respeto por los derechos de autor Proteger el medio ambiente**

#### **III. GRUPO TEMÁTICO: INFORMATICA APLICADA - APLICACIONES AVANZADAS: EXCEL – PUBLISHER – PRESENTACIONES.**

- 18. Wiki
- 19. Recopilar y compartir información- canales RSS.
- 20. Página web.
- 21. Excel básico resumen
- 22. Encuestas
- 23. Tabulaciones
- 24. Gráficos
- 25. Publisher: folletos, boletines, escarapelas
- 26. Presentaciones.

### **IV. ACTIVIDADES PEDAGÓGICAS:**

- 1. Desarrollo del proyecto y del plan de aula.
- 2. Equipos de trabajo en tecnología estructurados de 4-6 personas.
- 3. En la sala de sistemas equipos de 2-3 personas.
- 4. Manejo de las TIC.
- 5. Uso del blog.

#### **V. MATERIAL DIDÁCTICO:**

- 1. Proyecto y plan de aula
- 2. Lecturas sugeridas y recomendadas (documentos)
- 3. Saberes de los y las participantes
- 4. Textos, libros y talleres
- 5. Biblioteca
- 6. Computador, Internet.
- 7. Memoria USB.
- 8. Blog
- 9. videos tutoriales.

### **VI. CRITERIOS DE EVALUACION:**

Desempeños académicos: (solución de problemas, cumplimiento escolar, uso adecuado de las tic), desempeños sociales: (trabajo en equipo, conservación del medio ambiente, liderazgo), desempeños personales: (asistencia, presentación personal, disposición al trabajo).

### **ESTRATEGIAS PEDAGÓGICAS DE APOYO DEBILIDADES EN EL PROCESO FORMATIVO: (Para la superación del desempeño bajo)**

Talleres de nivelación propuestos individuales Apoyo a través de los monitores y/o lideres científicos Actividades en el blog del curso. Revisar algunas plataformas de trabajo.

### **ACTIVIDADES ESPECIALES DE MOTIVACIÓN**: **(Para la promoción anticipada de grado)**

Actividades de profundización Lecturas complementarias Talleres de profundización Elaborar presentaciones utilizando prezi.com Socialización de actividades

#### **REFERENCIAS BIBLIOGRAFICAS**

#### **WEBGRAFIA O CIBERGRAFIA**

**Excel 2010 Encuesta fácil / surveymonkey** 

**SurveyMonkey.com**

**Google docs Publisher 2010 Presentaciones con slideshare Presentaciones prezi/ tutoriales Aula clic Eduteka.**

- Portal Educastur: www.educastur.es
- Photobucket: http://photobucket.com/
- Blogger: www.blogger.com
- SplashCast: www.splashcast.com Web\_2.0
- Joomla! www.joomlaspanish.org/
- WordPress: [www.wordpress.org/](http://www.wordpress.org/)

blog.educastur.es/potachov

- Educastur Blog: http://blog.educastur.es
- Barrapunto: http://barrapunto.com/
- Del.icio.us: www.delicious.com
- Wikipedia: www.wikipedia.org/
- Wikimedia Commons: http://commons.wikimedia.org/wiki/ Multiply: www.multiply.com
- Scribd: www.scribd.com/
- Google Docs: docs.google.com
- Slideshare: www.slideshare.net
- Twitter: www.twitter.com
- Google Maps: http://maps.google.es/maps

Panoramio: www.panoramio.com

- Tagzania: www.tagzania.com
- Technorati: www.technorati.com
- Uso Educativo de las TIC: http://
- web.educastur.princast.es/proyectos/cuate/blog Wiki Plástica. IES Valle de Aller: http:// educacionplasticayvisual.wikispaces.com/
- Wikispaces: www.wikispaces.com/
- Makerwiki: www.makerwiki.com
- La Coctelera: www.lacoctelera.com
- Diario El Mundo: www.elmundo.es
- La Comunidad (diario El Pais): http://
- Yo, periodista: www.elpais.com/yoperiodista/
- Internautas Televisión: www.internautas.tv/
- Bloglines: www.bloglines.com
- Flickr: www.flickr.com
- YouTube: [www.youtube.com](http://www.youtube.com/)
- Blip TV: www.blip.tv
- Web Educativa 2.0 (A. de la Torre): www.adelat.org/wiki
- El Tinglado: www.tinglado.net/